ФЕДЕРАЛЬНОЕ ГОСУДАРСТВЕННОЕ БЮДЖЕТНОЕ ОБРАЗОВАТЕЛЬНОЕ УЧРЕЖДЕНИЕ ВЫСШЕГО ОБРАЗОВАНИЯ «САНКТ-ПЕТЕРБУРГСКИЙ ГОСУДАРСТВЕННЫЙ УНИВЕРСИТЕТ ТЕЛЕКОММУНИКАЦИЙ ИМ. ПРОФ. М.А. БОНЧ-БРУЕВИЧА» (СПбГУТ)

> АРХАНГЕЛЬСКИЙ КОЛЛЕДЖ ТЕЛЕКОММУНИКАЦИЙ ИМ. Б.Л. РОЗИНГА (ФИЛИАЛ) СПбГУТ (АКТ (ф) СПбГУТ)

> > **УТВЕРЖДАЮ**

Зам. дирежтора по учебной работе

М.А. Цыганкова

2023 г.

#### Топанов Подписано цифровой Александр подписью: Топанов Александр Павлович Павлович

## РАБОЧАЯ ПРОГРАММА УЧЕБНОЙ ДИСЦИПЛИНЫ ОП.01 ИНЖЕНЕРНАЯ И КОМПЬЮТЕРНАЯ ГРАФИКА

по специальности:

10.02.04 Обеспечение информационной

безопасности

телекоммуникационных систем

г. Архангельск 2023

Рабочая программа учебной дисциплины составлена на основе Федерального государственного образовательного стандарта среднего профессионального образования по специальности 10.02.04 Обеспечение информационной безопасности телекоммуникационных систем, примерной основной образовательной программы по специальности 10.02.04 Обеспечение безопасности телекоммуникационных систем информационной  $H$  B соответствии с учебным планом по специальности 10.02.04 Обеспечение информационной безопасности телекоммуникационных систем.

Рабочая программа рассмотрена и одобрена цикловой комиссией Информационных технологий и математических дисциплин

Протокол №  $\frac{\mu}{2}$  от 3 апреля 2023 г. Председатель *Асулев* М.Н. Нехлебаева

Составитель:

Е.В. Морякова, преподаватель высшей квалификационной категории АКТ (ф) СПбГУТ.

 $\overline{\phantom{0}}$ 

## **СОДЕРЖАНИЕ**

- 1 ОБЩАЯ ХАРАКТЕРИСТИКА ПРОГРАММЫ УЧЕБНОЙ ДИСЦИПЛИНЫ РАБОЧЕЙ 4
- 2 СТРУКТУРА И СОДЕРЖАНИЕ ДИСЦИПЛИНЫ УЧЕБНОЙ 6
- 3 УСЛОВИЯ РЕАЛИЗАЦИИ ПРОГРАММЫ УЧЕБНОЙ 13 ДИСЦИПЛИНЫ
- 4 КОНТРОЛЬ И ОЦЕНКА РЕЗУЛЬТАТОВ ОСВОЕНИЯ 15УЧЕБНОЙ ДИСЦИПЛИНЫ

## **1 ОБЩАЯ ХАРАКТЕРИСТИКА РАБОЧЕЙ ПРОГРАММЫ УЧЕБНОЙ ДИСЦИПЛИНЫ ОП.01 ИНЖЕНЕРНАЯ И КОМПЬЮТЕРНАЯ ГРАФИКА**

#### **1.1 Место дисциплины в структуре образовательной программы:**

Учебная дисциплина «Инженерная и компьютерная графика» является обязательной частью профессионального цикла образовательной программы в соответствии с ФГОС по специальности 10.02.04 Обеспечение информационной безопасности телекоммуникационных систем.

#### **1.2 Планируемые результаты освоения дисциплины:**

В рамках программы учебной дисциплины обучающимися осваиваются умения и знания

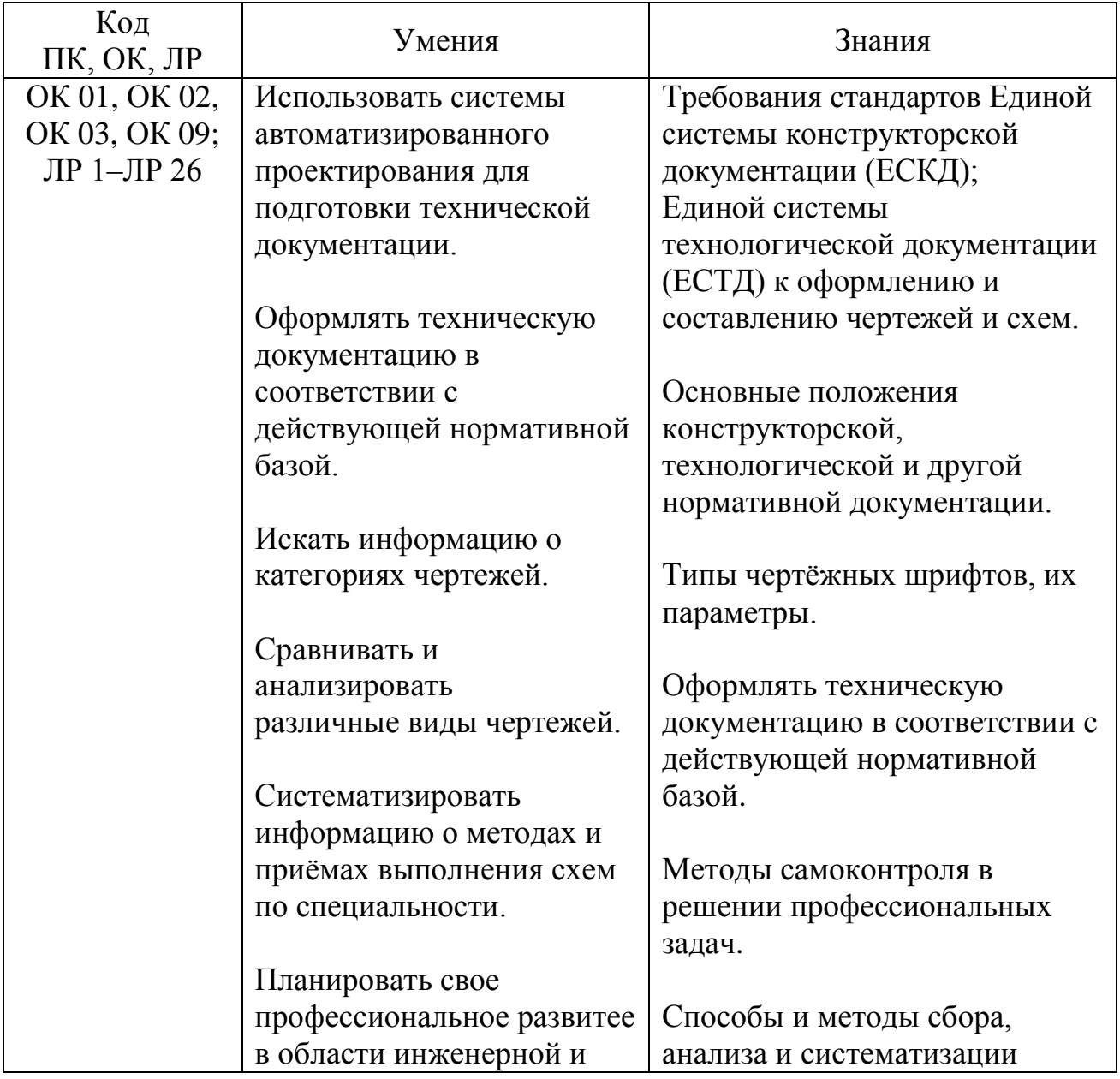

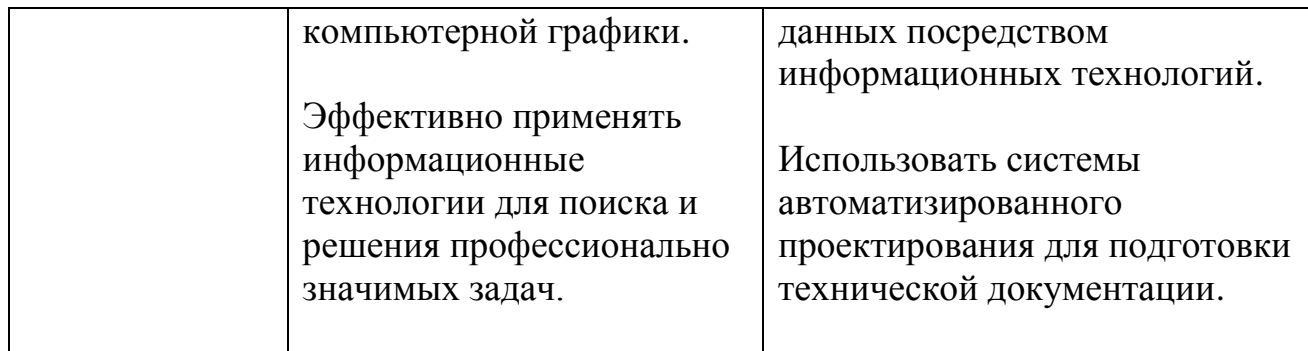

# **2 СТРУКТУРА И СОДЕРЖАНИЕ УЧЕБНОЙ ДИСЦИПЛИНЫ**

## **2.1 Объем учебной дисциплины и виды учебной работы**

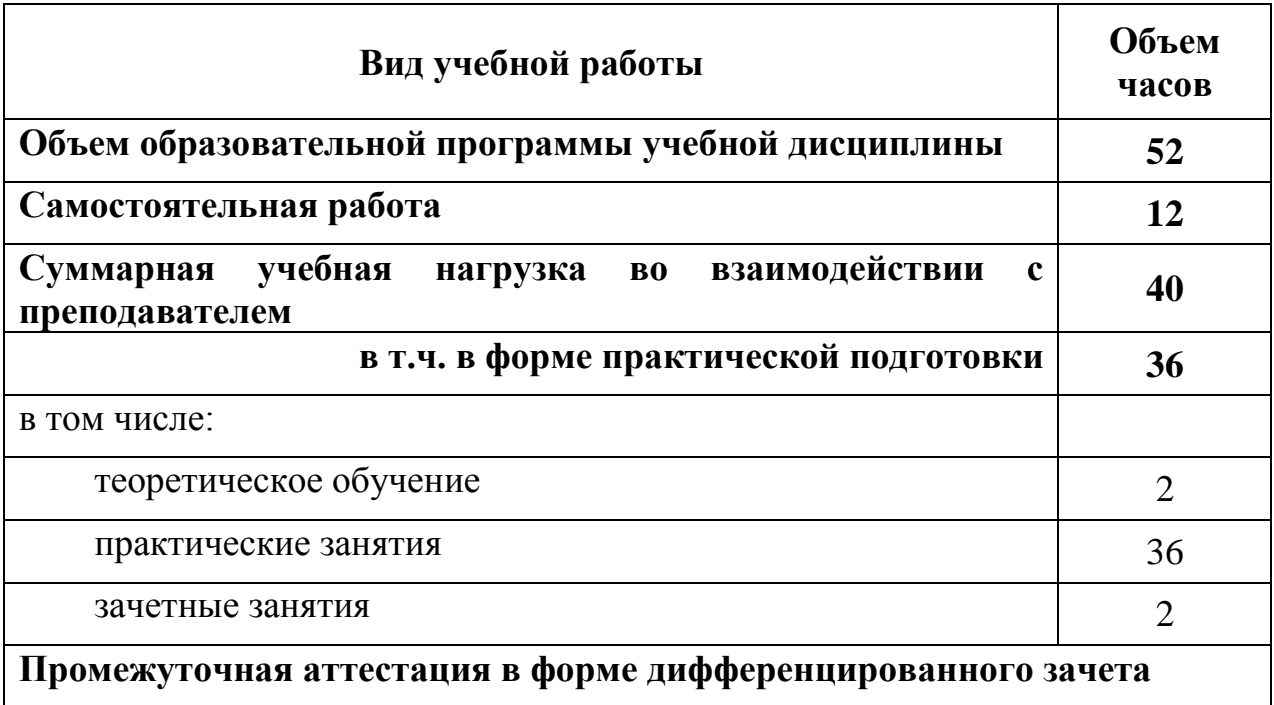

## **2.2 Тематический план и содержание учебной дисциплины ОП.01 ИНЖЕНЕРНАЯ И КОМПЬЮТЕРНАЯ ГРАФИКА**

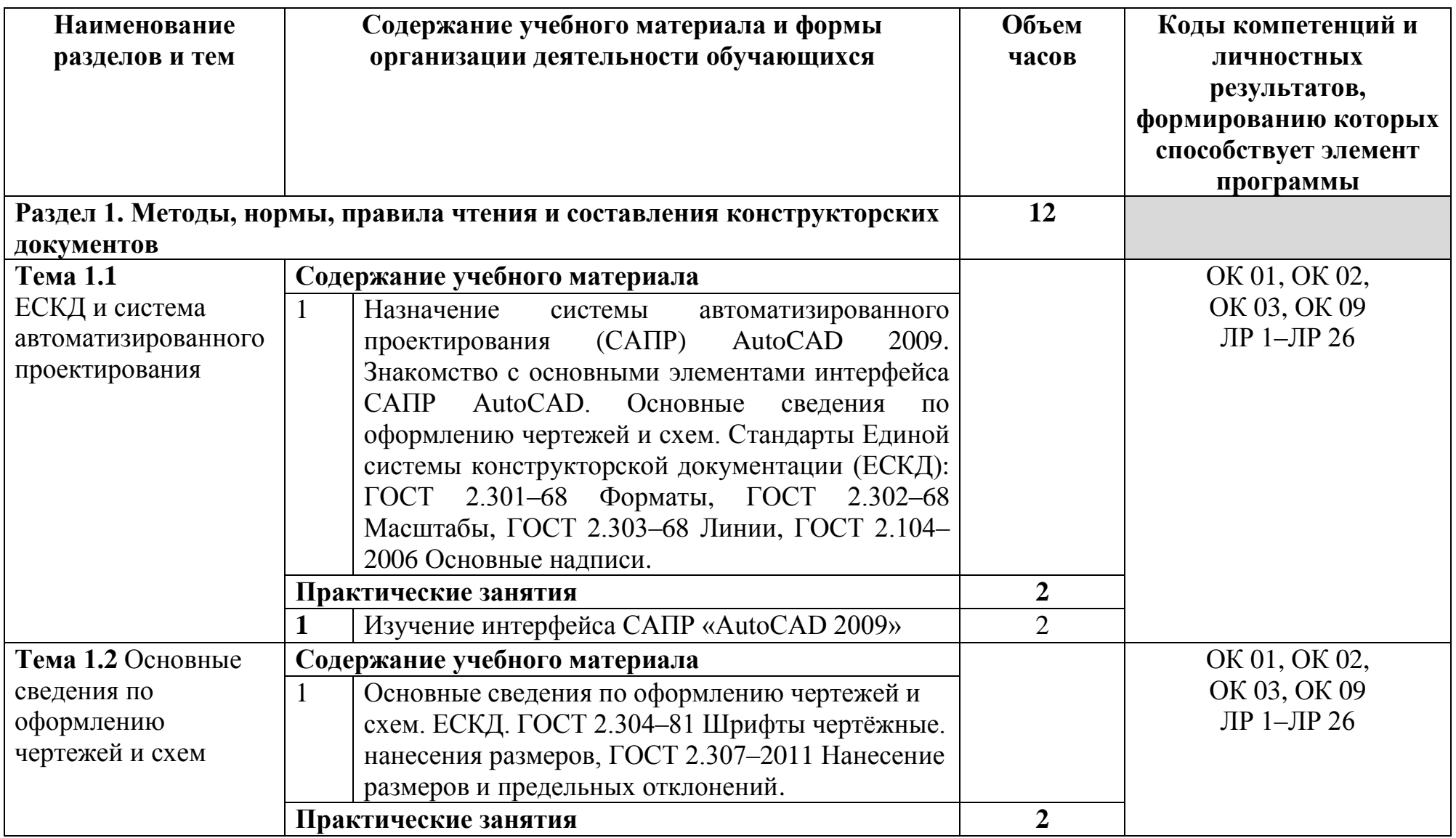

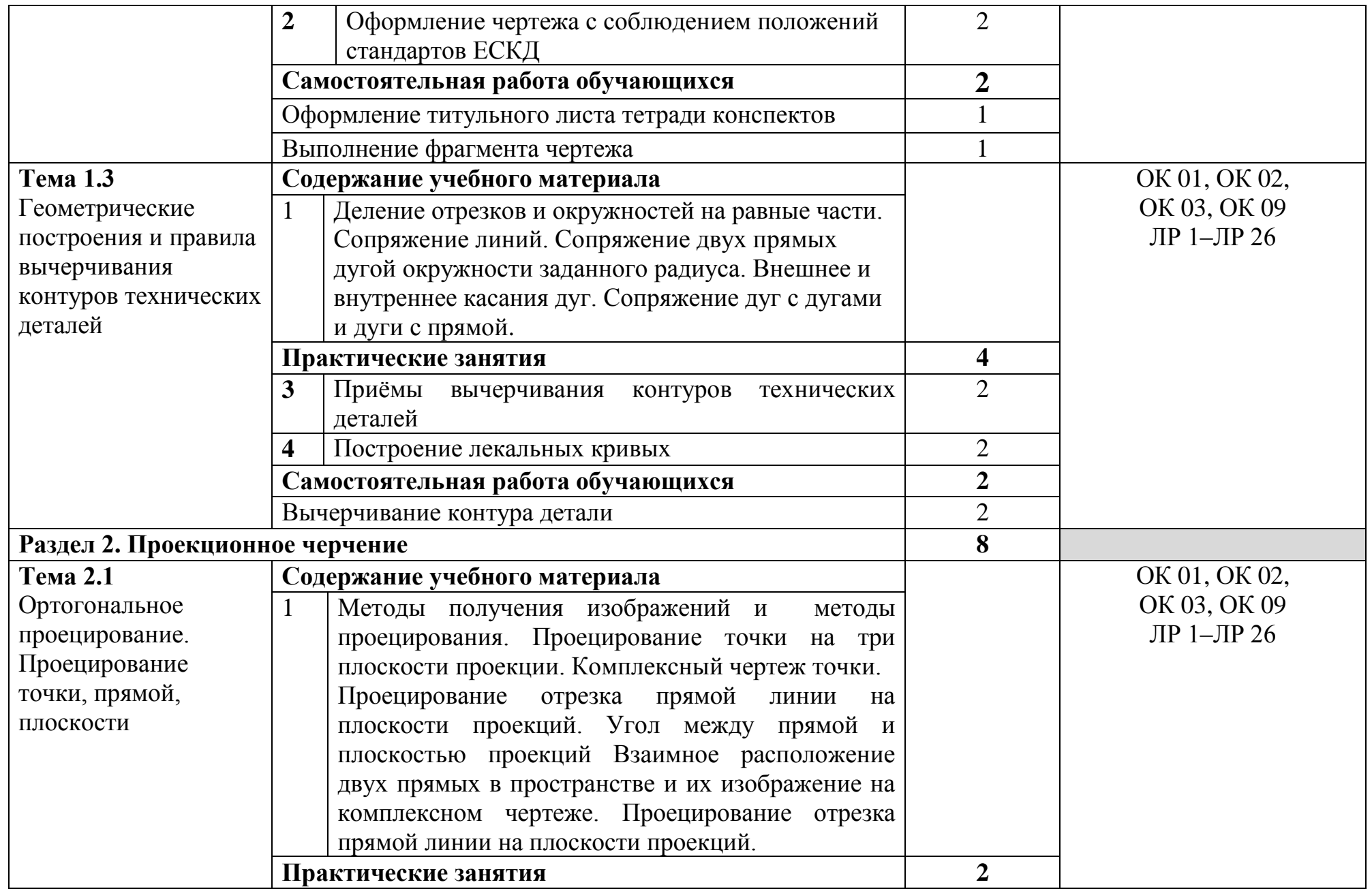

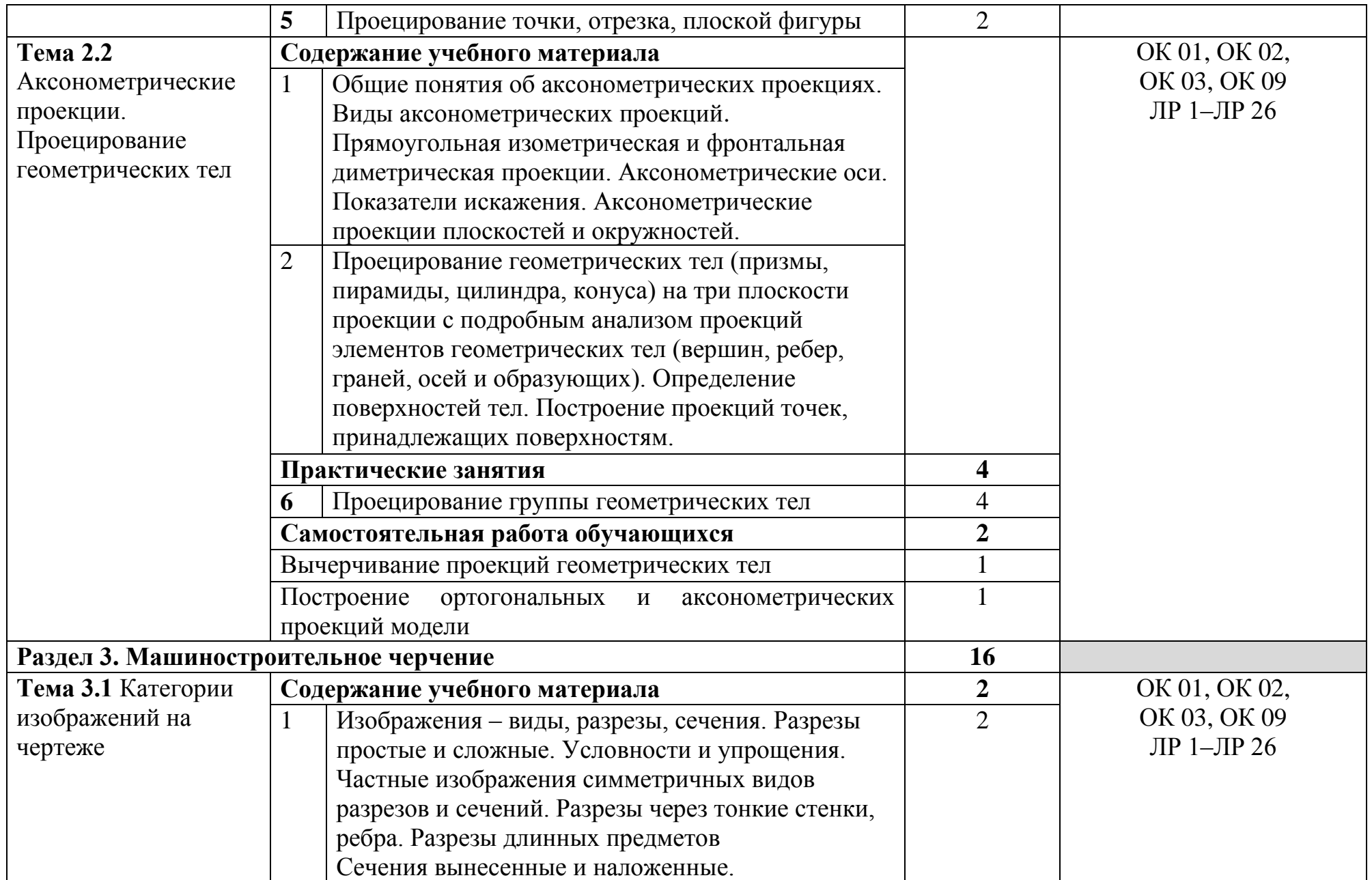

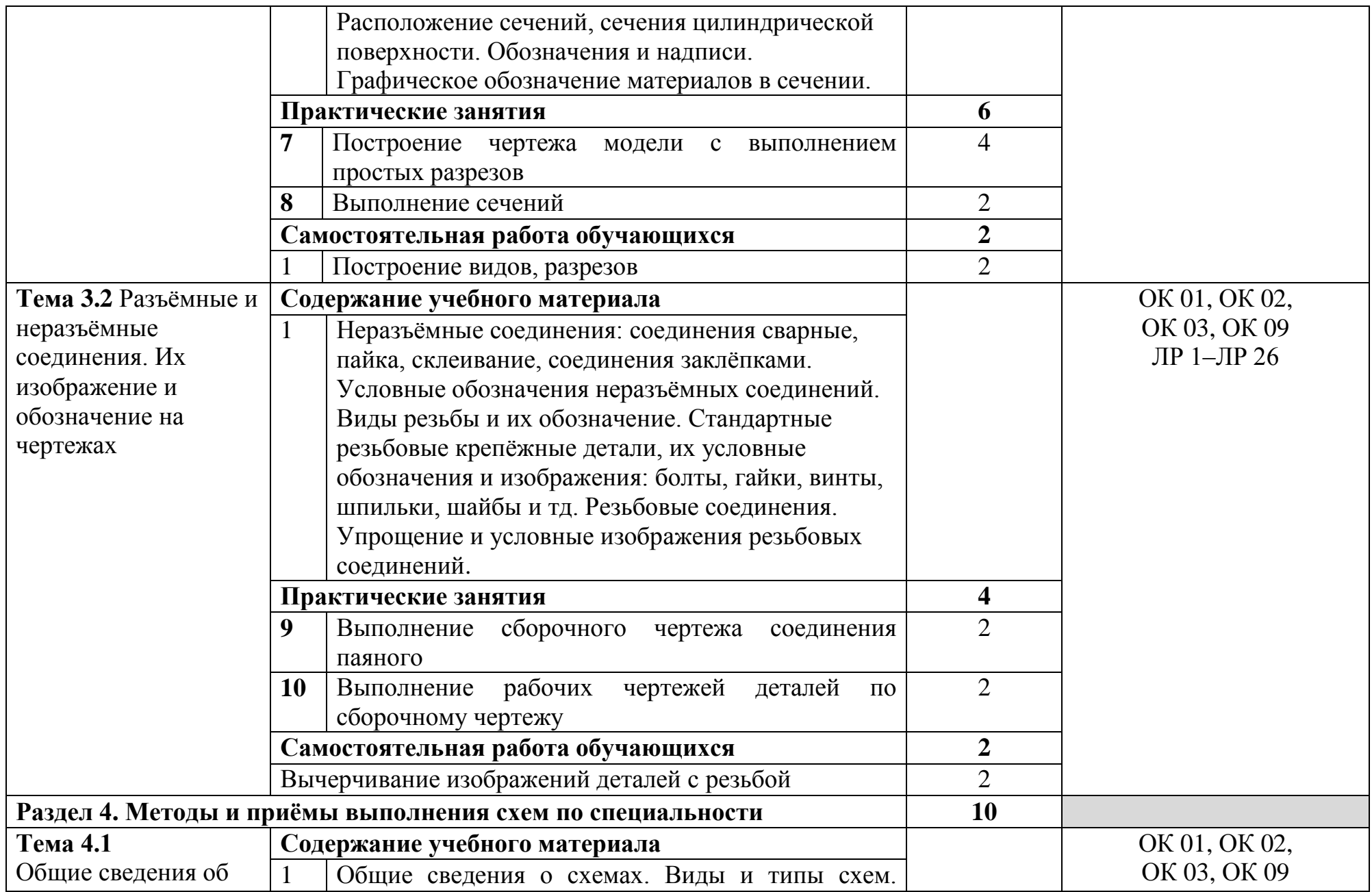

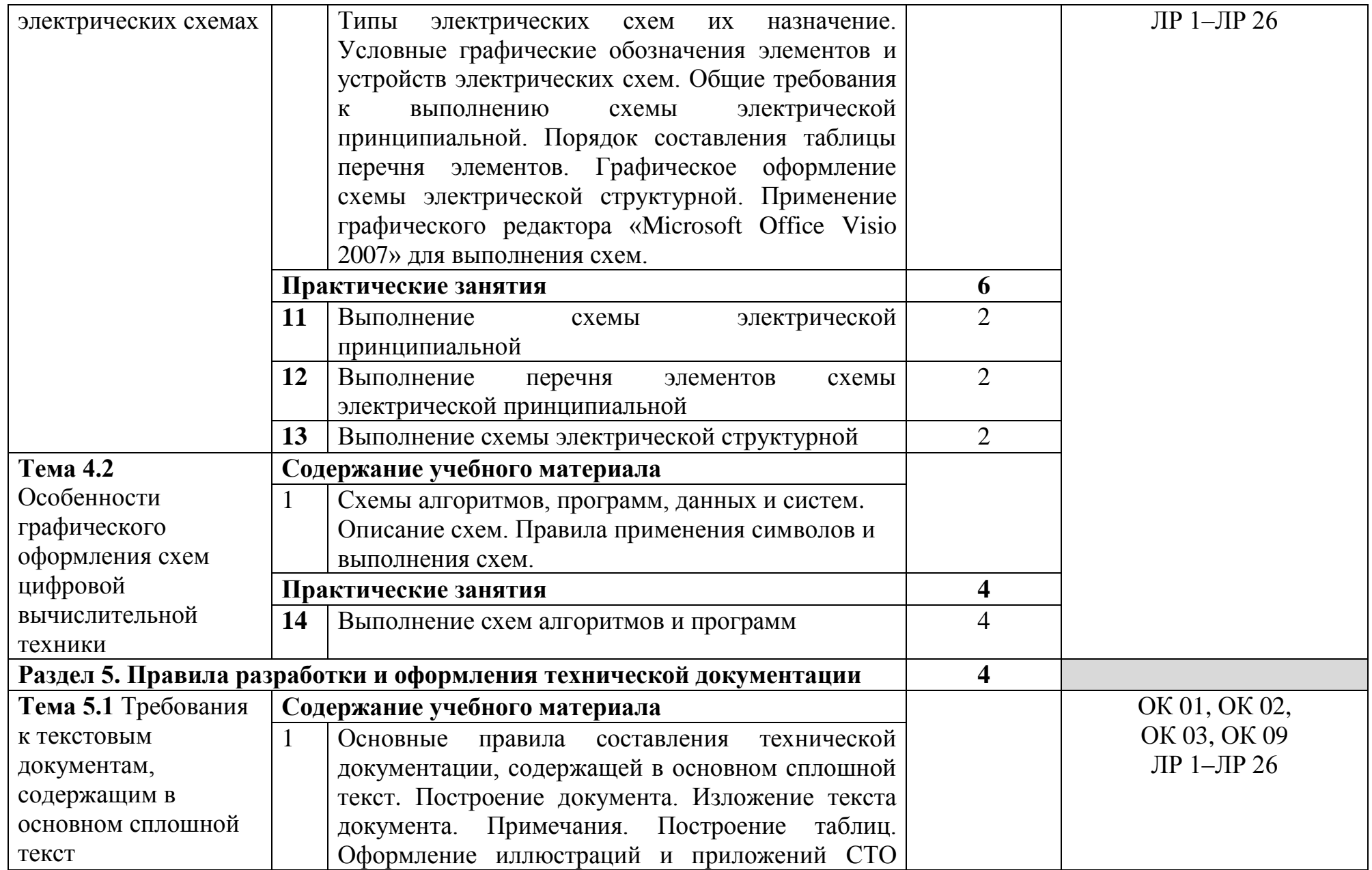

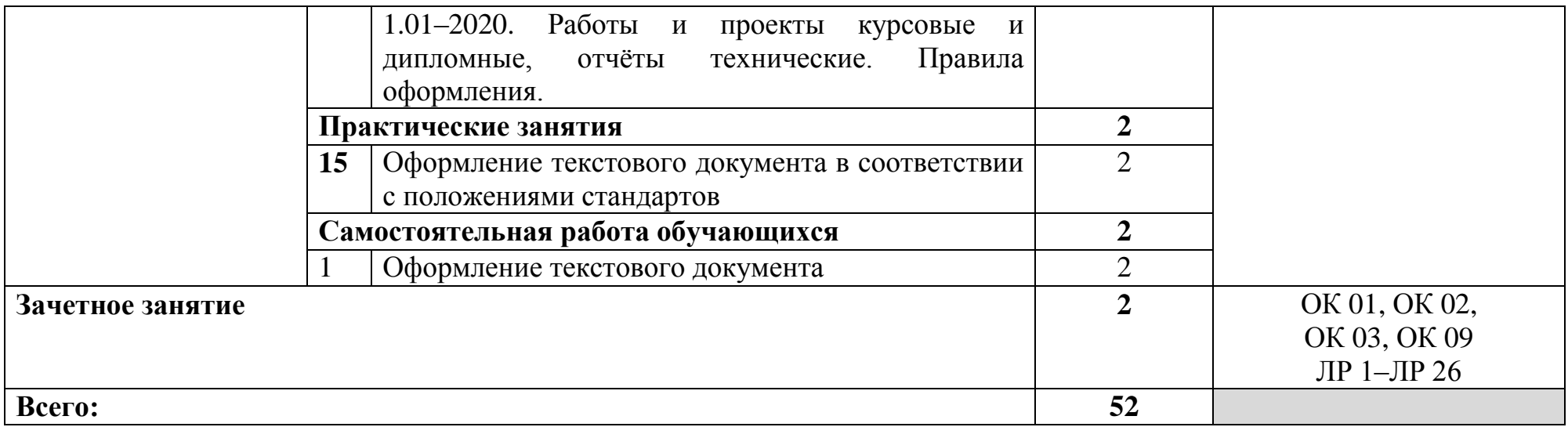

#### **3 УСЛОВИЯ РЕАЛИЗАЦИИ ПРОГРАММЫ УЧЕБНОЙ ДИСЦИПЛИНЫ**

#### **3.1 Для реализации программы учебной дисциплины предусмотрены следующие специальные помещения:**

Кабинет информатики, оснащенный оборудованием и техническими средствами обучения: рабочее место преподавателя – ПК 1 шт., рабочие места обучающихся – ПК 14 шт., учебно-методическая документация. Программное обеспечение: MS Windows, Libre Office, MathCad 14, Free Pascal, Microsoft Visual Studio, 7-Zip, Perl, Python, AutoCAD. Мультимедиапроектор, экран.

Кабинет метрологии и стандартизации, оснащенный оборудованием и техническими средствами обучения: рабочее место преподавателя – ПК 1 шт., рабочие места обучающихся – ПК 14 шт., учебная доска, учебно-методическая документация. Программное обеспечение: Microsoft Office Visio, Консультант+, Libre Office. Мультимедиапроектор, экран.

#### **3.2 Информационное обеспечение реализации программы**

#### **3.2.1 Основные печатные и электронные издания:**

1. Инженерная графика : учебник / Г. В. Буланже, В. А. Гончарова, И. А. Гущин, Т. С. Молокова. – Москва : ИНФРА-М, 2020. – 381 с. – URL: <https://new.znanium.com/catalog/product/1078774> – Режим доступа: для зарегистрир. пользователей. – Текст : электронный.

2. Морякова, Е. В. Инженерная и компьютерная графика. Методические указания по выполнению практических работ / Е. В. Морякова. – Архангельск : АКТ (ф) СПбГУТ, 2020.

3. Морякова, Е. В. Правила выполнения электрических схем. Учебное пособие / Е. В. Морякова. – Архангельск : АКТ (ф) СПбГУТ, 2021. – 41 с.

4. Серга, Г. В. Инженерная графика : учебник / Г. В. Серга, И. И. Табачук, Н. Н. Кузнецова. – Москва : ИНФРА-М, 2020. – 383 с. – URL: https://new.znanium.com/catalog/product/1030432 – Режим доступа: для зарегистрир. пользователей. – Текст : электронный.

#### **3.2.2. Дополнительные источники:**

1. Исаев, И. А. Инженерная графика. Часть II : рабочая тетрадь / И.А. Исаев. — 3-е изд., испр. — Москва : ФОРУМ : ИНФРА-М, 2021. — 56 с. — (Среднее профессиональное образование). - ISBN 978-5-00091-477-9. - URL: <https://znanium.com/catalog/product/1189972> - Режим доступа: по подписке. -Текст : электронный.

2. Раклов, В. П. Инженерная графика : учебник / В. П. Раклов, Т. Я. Яковлева. – Москва : ИНФРА-М, 2020. – 305 с. – URL: <https://new.znanium.com/catalog/product/1026045> – Режим доступа: для зарегистрир. пользователей. – Текст : электронный.

3. Федеральное агентство по техническому регулированию и метрологии РОССТАНДАРТ : официальный сайт. – Москва, 2023. – URL: http://www.standard.gost.ru/wps/portal/ – Текст : электронный.

## **4 КОНТРОЛЬ И ОЦЕНКА РЕЗУЛЬТАТОВ ОСВОЕНИЯ УЧЕБНОЙ ДИСЦИПЛИНЫ**

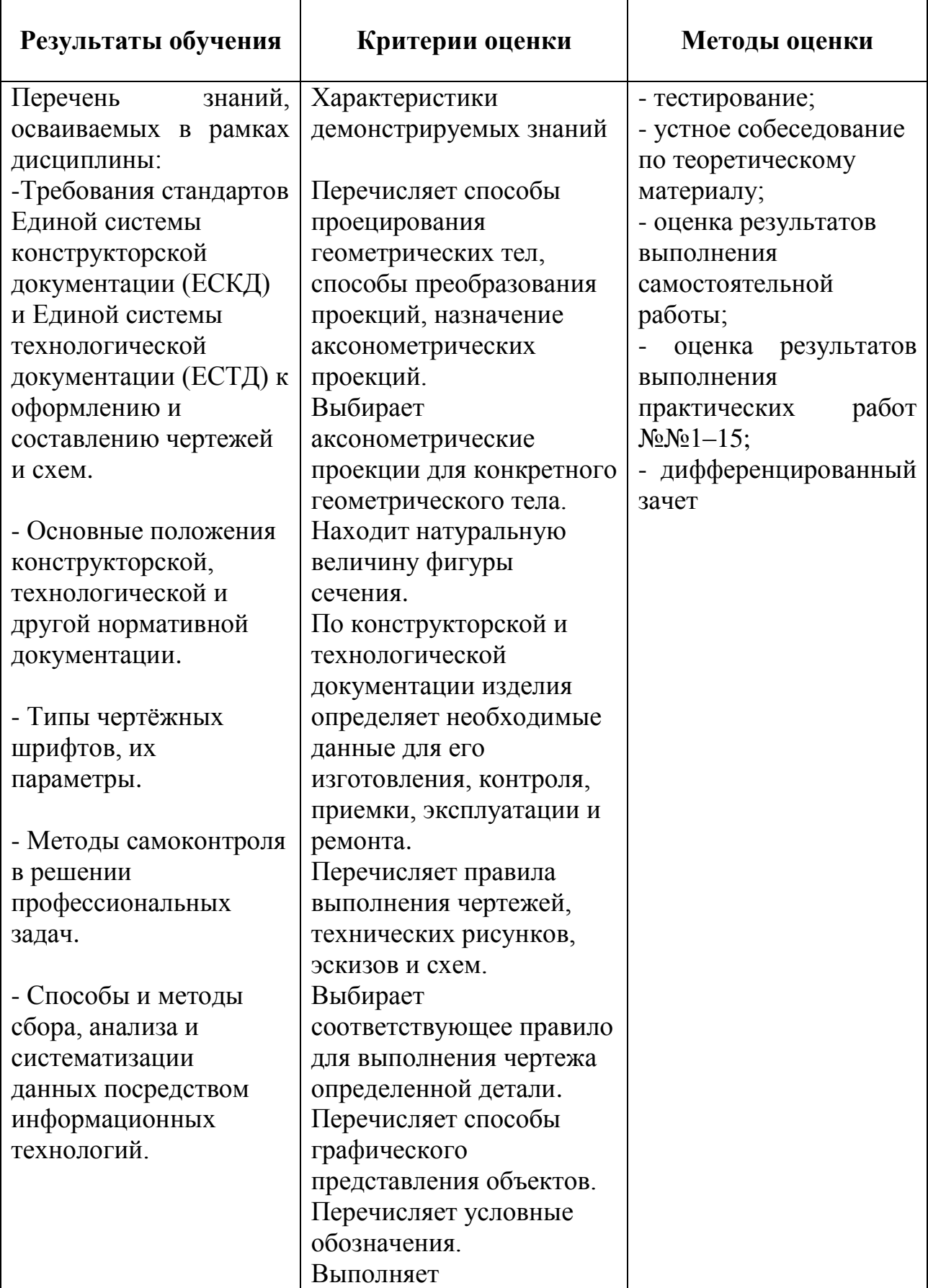

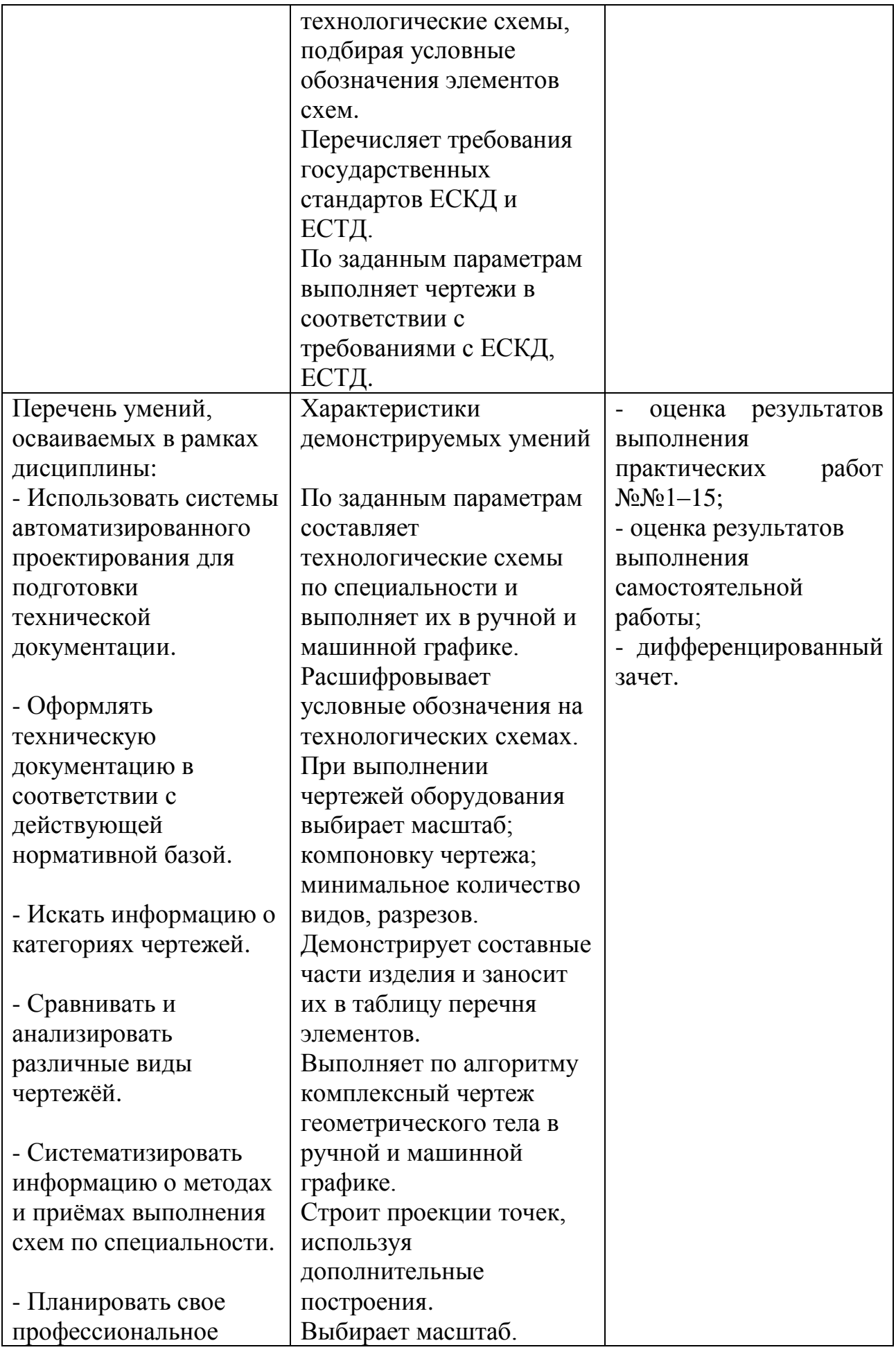

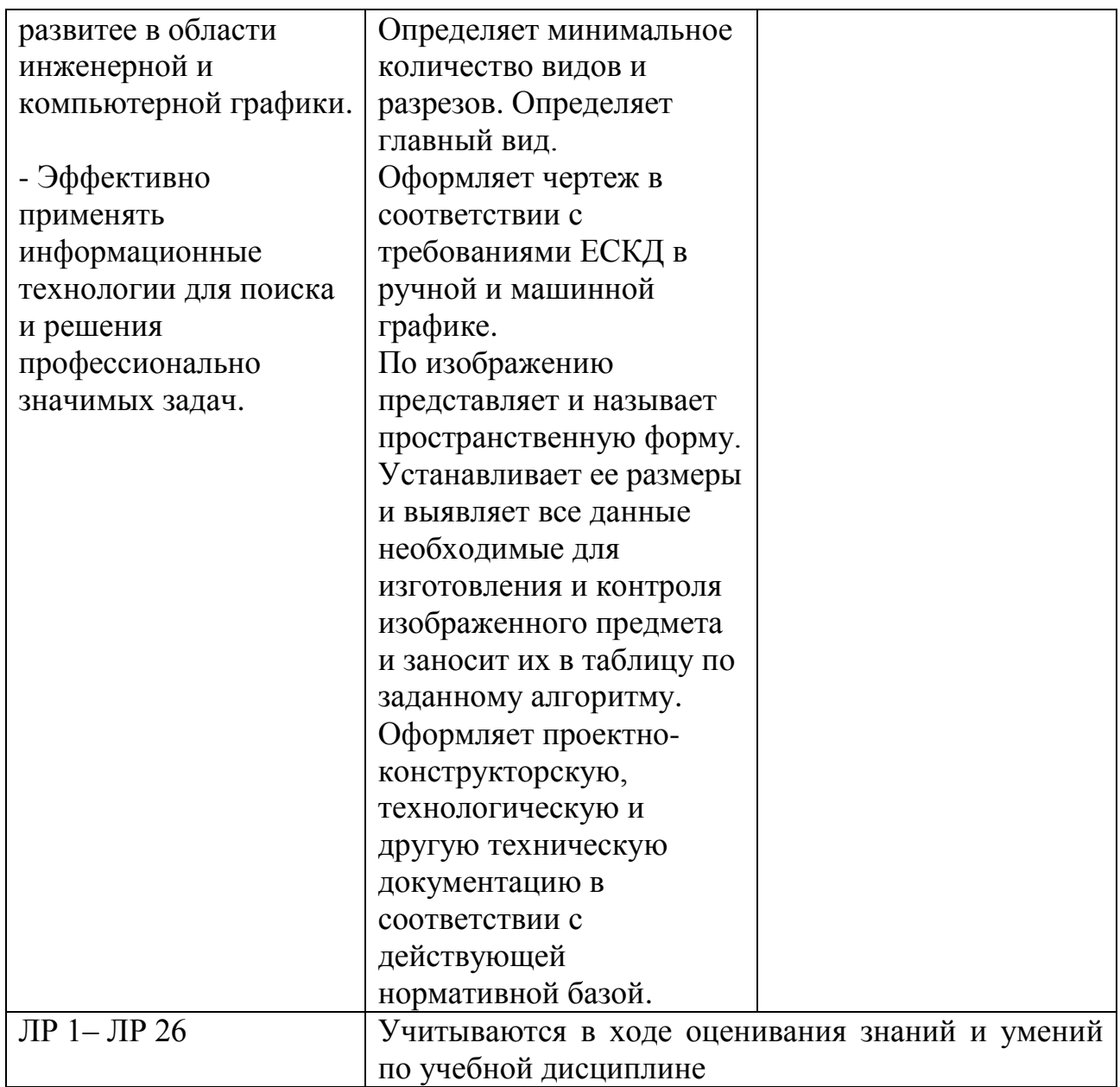